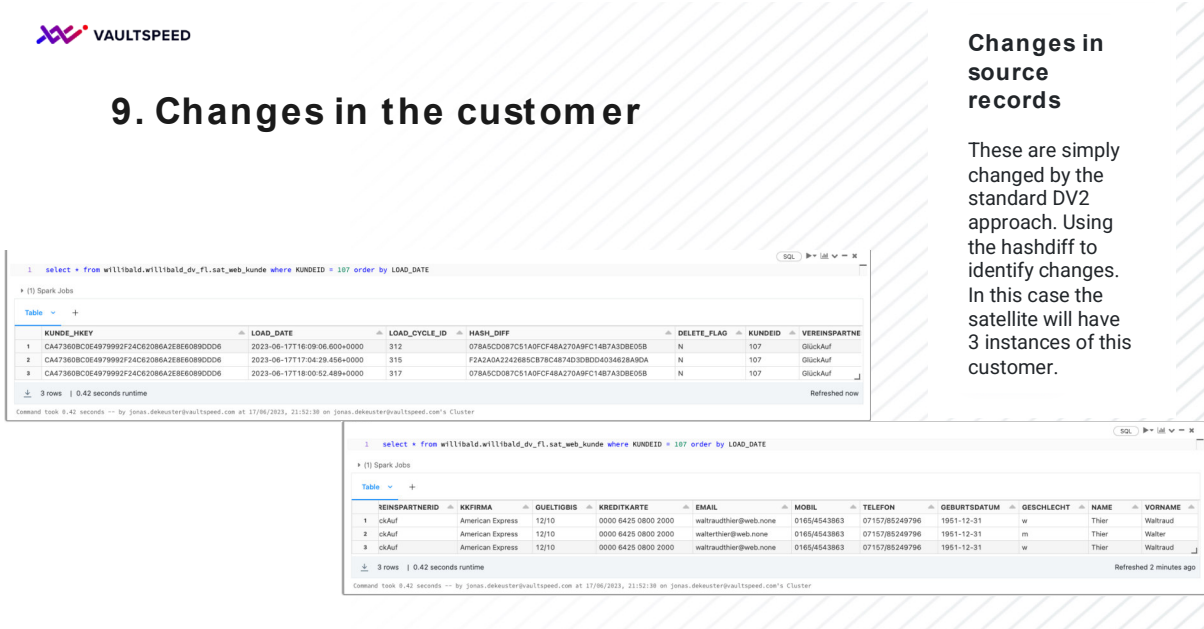

These are simply changed by the standard DV2 approach. Using the hashdiff to identify changes. In this case the satellite will have 3 instances of this customer.